## **ERN information for government schools only for enrolments at Sydney Distance Education High School**

Students enrolled at your school who wish to study a course at Sydney Distance Education High School will need to "share" the enrolment via ERN once the single course application has been faxed to 9383 0222.

Before the application form can be processed the home school is required to complete the following procedures on ERN.

If the application is not successful, we will contact the home school so the necessary changes may be made to ERN.

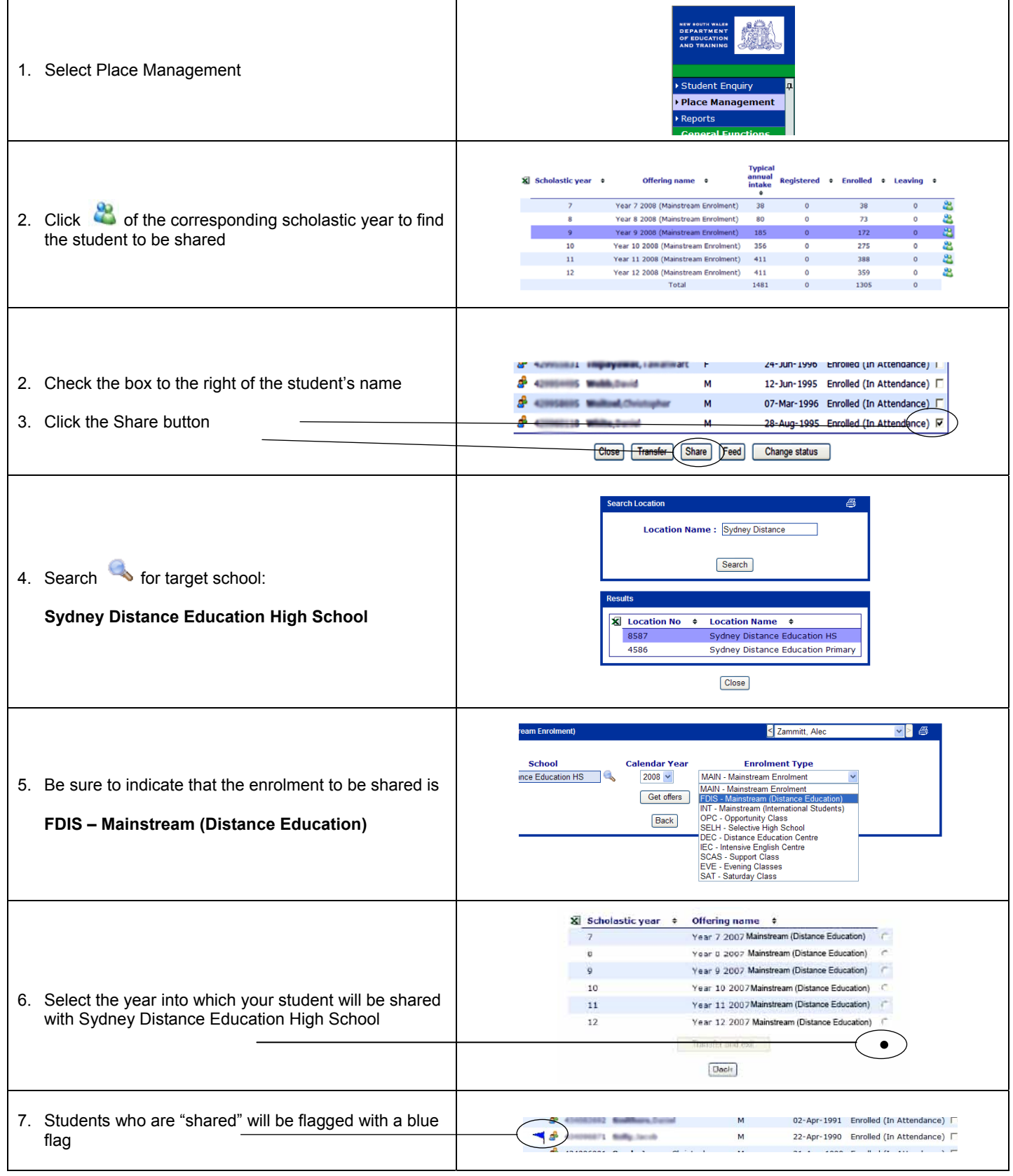